# Download

### [I98 Visual Cleaner Dont Open On My Mac](http://plutininol.tistory.com/12#OXpb=eiYvMBHvgBdbcBHv3CPzfi4KtsmwynbsEnbIBpbIBLb3tGqNBVr==)

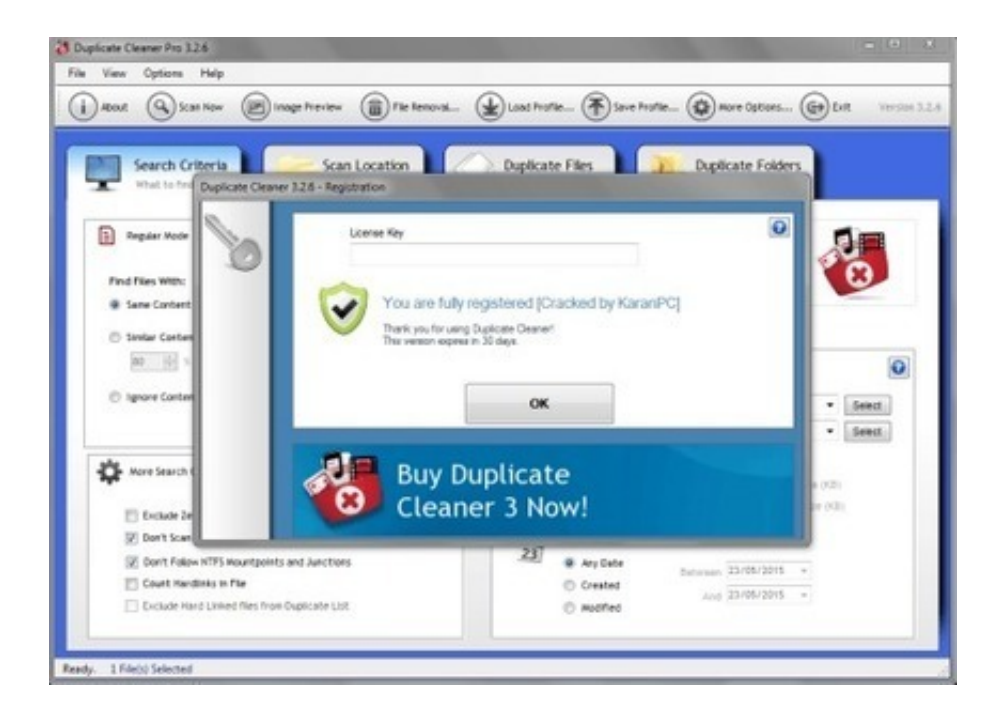

[I98 Visual Cleaner Dont Open On My Mac](http://plutininol.tistory.com/12#OXpb=eiYvMBHvgBdbcBHv3CPzfi4KtsmwynbsEnbIBpbIBLb3tGqNBVr==)

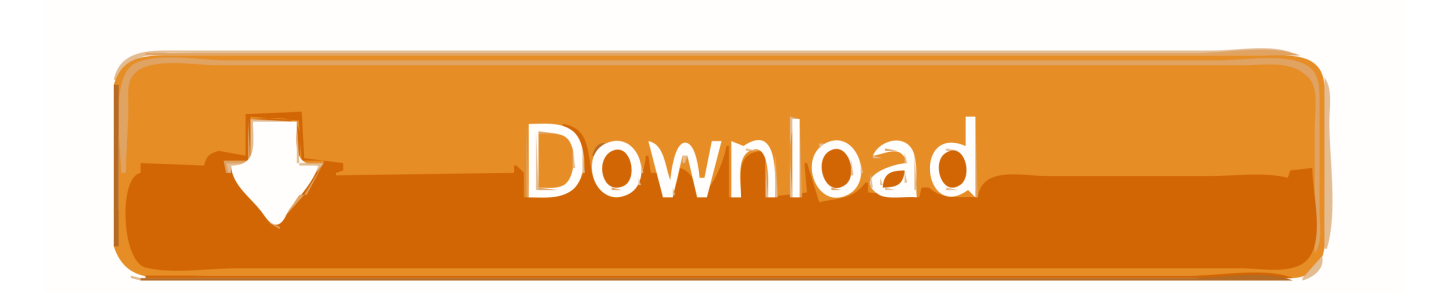

I98 Visual Cleaner Don't Open On My Mac 2017I98 Visual Cleaner Don't Open On My Mac FreeI98 Visual Cleaner Don't Open On My Mac YoutubeRemove Advanced Mac Cleaner rogue optimization tool from Mac OS X to stop its frustrating alerts and undo the concomitant bad effects it calls forth.

So, we are eager to have you connect with us via Facebook, Instagram, and Twitter to share your experiences with the brand, our products, partners, and our entire Mac Tools team.

#### bcaa ????? ????? ????? ?????

Anybody know what I may need to do to get this camera to work again? I It pretty much says i have the latest version and it cant.. CCleaner is a file cleaner that removes excess files, such as cookies, caches, and history, from your computer.. Like any computer, your Mac needs some clean up work done every once in a while.. Update: October 2019Don't Use A Mac Cleaner Until You Read This! Posted by KC Shalda on January 7, 2019. [Quinsigamond Community College Dental Hygiene Program](https://quinsigamond-community-college-dental-hygiene-p-21.peatix.com/view)

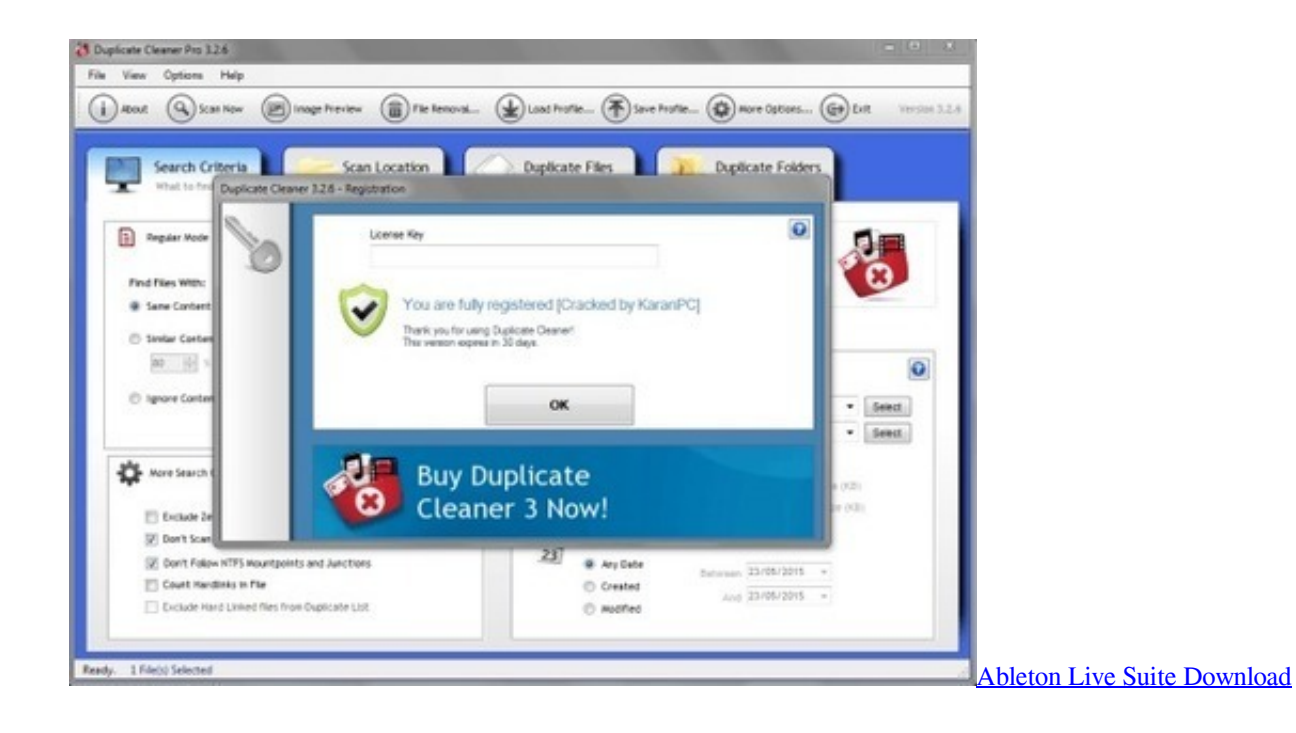

#### [Download Damian Marley Patience Mp3](https://nostalgic-colden-3800aa.netlify.app/Download-Damian-Marley-Patience-Mp3)

 It makes it easy to speed up a slow computer and keep your activity private — automatically and in the background.. Mar 30, 2019 Remove Advanced Mac Cleaner rogue optimization tool from Mac OS X to stop its frustrating alerts and undo the concomitant bad effects it calls forth.. Mac Tools Social Media Mac Tools Customers are proud to show that Mac Tools are Great to Work With™.. How to Use CCleaner This wikiHow teaches you how to install and use the free CCleaner program on your Windows computer. [What Is Remote Desktop Connection For Mac](https://rebulosskur.substack.com/p/what-is-remote-desktop-connection)

[miroslav philharmonik ce keygen generator](https://miroslav-philharmonik-ce-keygen-generator-49.peatix.com/view)

vscode/ from I also delete the Visual Studio Code app/ from / However, after deleting all that and download a fresh copy, I installed and open the editor and the editor remembered the last project I had.. I need to clean install vscode on my mac I opened the terminal and removed the.. I need to clean install vscode on my mac I opened the terminal and removed the.. Ik have a Z70 with built in webcam that does not work in any of the programs I believe I have checked and updated what ever had to be checked and updated and yet no luck.. Cleaning, Speedup and Optimization CCleaner Professional is the most powerful version of Piriform's celebrated PC cleaner.. Alright i have a HAf922 with 2 gtx 560 now the back has removable plates and i removed all of them so air can go out from my gPUs but its also an intake in the back of my gpu's should i close them so its not sucking in hot air?? My Gpus are 27c and 25c at idle.. Click Here to optimize and speed up your mac for FREE Trusted and Powerful Mac Cleaner.. Mac owners (or Apple fans) answer to this question is usually "No, I do not need an anti-virus program for my Mac, because Mac's don't get viruses.. Update: October 2019 Advanced Mac Cleaner usually appears on Mac boxes out of the blue and floods the victim's experience with annoying warning messages. e828bfe731 [Flamingo 1 1 Keygen Download](https://stupefied-torvalds-405caf.netlify.app/Flamingo-1-1-Keygen-Download)

## e828bfe731

[Install Php Oci8 Dll Windows 7](https://ticameta.amebaownd.com/posts/15669734)